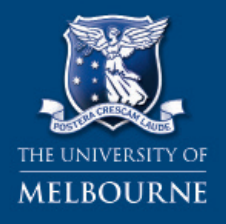

**FACULTY OF BUSINESS & ECONOMICS** 

# Helpsheet Giblin Eunson Library

M

## ARITHMETIC

## Use this sheet to help you:

- Add, subtract, multiply and divide with positive and negative integers
- Use brackets to fine a common factor
- Add, subtract, multiply and divide fractions
- • Convert fractions into percentages and vice versa
- Increase or decrease any number by a given percentage, and calculate percentage changes
- • Understand and evaluate powers and roots
- Convert numbers to and from scientific notation

## Arithmetic Symbols

- ≠ means 'is not equal to'
- ≈ means 'is approximately equal to'
- ≡ means 'is identically equal to'
- ∞ means 'infinity'. (Note that infinity is not 'a very large number'. Any number, however large, is finite; while the meaning of infinity is that it is not finite).
- -∞ means 'minus infinity'
- $\vert x \vert$  means the absolute value of x: i.e., ignoring its sign. E.g.  $\vert -2 \vert = 2$ .
- > means 'greater than'
- < means 'less than'
- $=$  means 'implies'. E.g.,  $x = 5$  = >  $x + 3 = 8$

## Order of Operations

When working out any mathematical expression which contains more than one operation, the operations **must** be carried out in a particular order. The order is

B E D M A S – Brackets Exponents Division Multiplication Addition Subtraction.

Exponents are terms written in 'index or power form'. 'Of' is equivalent to multiplication. e.g.  $4 \times (5 + 6 - 1)$ 

Applying **BEDMAS** rule, this is evaluated as  $4 \times 10 = 40$ Another way to solve it is to multiply it out as follows:  $4 \times (5 + 6 - 1) = (4 \times 5) + (4 \times 6) - (4 \times 1)$  $= 20 + 24 - 4$  $= 40$  (as before)

If there is a one set of brackets inside another set of brackets, start with the innermost brackets and work outwards

e.g.  $[(42 + 6) \div (5 + 1)] \div 2$  $=[48 \div 6] \div 2$  $= 8 \div 2$  $= 4$ 

### Multiplication by negative numbers

Care needs to be taken when multiplying by a negative number. A negative multiplied by a positive results in a negative. Eq.  $-2 \times 6 = -12$ 

A negative multiplied by a negative results in a positive. Eq.  $-2 \times -6 = 12$ 

Page 1

<library.unimelb.edu.au/libraries/bee> <library.unimelb.edu.au/libraries/bee>

### Factorisation

The process of factorisation involves finding a **common factor** of two or more terms and then taking this common factor outside a pair of brackets.

e.g. factorise  $15 + 18$ 

On inspection both numbers are divisible by 3, therefore 3 is a **common factor** of 15 and 18.

So we can write  $15 + 18 = (3 \times 5) + (3 \times 6)$  $= 3 \times (5 + 6)$  (factorised form)

## Expansion

The process of expansion is the opposite of factorisation ie. When given an expression in factorised form you are required to multiply out (expand) the brackets.

e.g.  $3 \times (5 + 6)$  $= (3 \times 5) + (3 \times 6)$ 

 $= 15 + 18$  (expanded form)

### Fractions

 $a/b$  a = numerator; b = denominator; / = division

To simplify fractions you need to divide both the numerator and the denominator by a common factor. This process is called **cancelling** down.

e.g  $4 = (4 \div 4) = 1$  $\overline{16}$   $(16 \div 4)$   $\overline{4}$ 

\*As long as both the numerator and denominator are divided (or multiplied) by the same number then the value of the fraction has not altered.

To **add** or **subtract** fractions a **common denominator** needs to be found. Once two or more fractions have the same denominator then the numerators can be added or subtracted – the denominator will remain the same, i.e. it is **not** added or subtracted.

```
e.g. 2 + 3 = 2 \times 5 + 3 \times 3\overline{3} \overline{5} 3 \times 5 \overline{5 \times 3}= 10 + 9 15 15
= 19 15
```
To multiply fractions, multiply the two numerators together and multiply the two denominators together.

e.g.  $2 \times 5 = 2 \times 5 = 10$  3 7 3 x 7 21

Page 2

When two fractions are multiplied and the result is 1, then they are said to be reciprocals.

e.g.  $3 \times 4 = 3 \times 4 = 1$  3 and 4  $\overline{4}$  3 4 x 3 4 3 are each others **reciprocals**.

To divide by a fraction, invert the fraction you are dividing by and then multiply instead of divide. i.e. multiply the fraction by the reciprocal of the fraction you are dividing by.

e.g.  $3 \div 4 = 3 \times 7 = 21$  $\overline{5}$   $\overline{7}$   $\overline{5}$  4

## **Decimals**

A decimal fraction is just another way of expressing a fraction in which the **denominator** is 10, 100, 1000 etc. The non-zero digits after the decimal point give us the **numerator** of the fraction, while the number of digits after the decimal point gives us the number of zeros in the denominator.

e.g  $0.37 = 37$ 100

To **multiply** a decimal by a power of 10, then the decimal point is moved a number of places to the right by the number the power is, so if multiplied by 10  $(10^1)$  then it is moved 1 place to the right, by  $100 (10<sup>2</sup>)$ , 2 places and so on.

To **divide** a decimal by a power of 10, then the decimal point is moved a number of places to the left by the number the power is, so if multiplied by 10  $(10^1)$  then it is moved 1 place to the left, by  $100(10^2)$ , 2 places and so on.

## **Percentages**

Roughly translated percent means 'out of a hundred'. Therefore 30% means '30 out of every 100' which can also be written as  $\frac{30}{100}$ 

So, in general a number written in percentage form is the same thing as the numerator of a fraction in which the denominator is 100. We avoid mixing decimals with fractions, so if the expression is 2.5% we would write this as  $\frac{2.5}{100}$  =  $\frac{2.5}{1000}$  which would then be written as  $\frac{1}{40}$ 

#### Converting a fraction into a percentage and a percentage into a fraction

To convert a fraction to a percent **multiply** by 100. e.g.  $\frac{1}{8}$  x 100 =  $\frac{100}{8}$  = 12.5%

To convert a percentage into a fraction **divide** by 100 e.g.  $12.5\% = \frac{12.5}{100} = \frac{125}{1000} = \frac{1}{8}$ 

The same rules apply for conversion of decimals to percentages and vice versa. e.g 1:  $3.4 \times 100 = 34\%$ 

2:  $125\% = 125 \div 100 = 1.25$ 

Page 3

#### Finding a given percentage of an number

Change the percentage to a fraction and multiply by the number.

e.g. 20% of 90 =  $\frac{20}{100}$  x 90 =  $\frac{1800}{100}$  = 18.

#### Increasing a number by a given percentage

Suppose a dress costs \$90 before GST at 10% has been added. What is the price including GST? Intuitively we can see that 10% of \$90 is \$9, so the price including GST is \$99. From this example we can derive a general rule: Price including GST = price before GST x 110% = price before GST x 1.1.

#### Decreasing a number by a given percentage

The above rule can be reversed to work back from the price including GST to the price before GST. Instead of multiplying by 1.1, divide by 1.1. e.g. A mobile phone cost \$176 including GST? What is the price before GST is added?  $176/1.1 = 160$ , so the cost of the mobile phone before GST is \$160.

### Powers and Roots

#### **Squares**

 $5^2$  (5 x 5 = 25): **5** is the base and is the **power** or **exponent**. Fractions can also be raised to a power.

\*Remember when squaring a negative number the result will be positive.

#### Square Roots

The reverse of squaring a number is to find its **square root**.  $\sqrt{25}$  = 5 because 5<sup>2</sup> = 25, however (-5)<sup>2</sup> = 25 also, so  $\sqrt{25}$  has two square roots: 5 and -5 or +5. The square root of a negative number (e.g.√-25) does not exist.

#### Cubes and higher powers

6<sup>3</sup> (read as 6 cubed or 6 to the power 3) =  $6 \times 6 \times 6 = 216$ .

\*When cubing a negative number the result will be negative.

Any number can be raised to higher powers e.g.  $4^5 = 4 \times 4 \times 4 \times 4 \times 4 = 1024$ 

#### Cube and higher roots

The reverse of cubing a number is to find its cube root.  $3\sqrt{216}$  = 6 because  $6^3$  = 6 x 6 x 6 = 216.

Page 4

We can also find the cube root of a negative number.

e.g.  $3\sqrt{-216}$  = -6 because  $(-6)^3$  = -6 x -6 x -6 = -216.

Higher roots can also be found.

e.g the fifth root of 1024 ( $5\sqrt{1024}$ ) is 4.

#### Negative powers

Negative powers denote fractions.

e.g.  $2^{-3} = 1/2^3 = 1/8$ .

\*Any number raised to the power 0 equals 1.

e.g.  $7^0 = 1$ .

### Standard Index Form

Standard index form is called scientific notation. It is a way of writing very small or very large numbers with less risk of error or misreading. In scientific notation, any number can be written as a number between 1 and 10, multiplied by 10 raised to some power (either positive – for a large number; or negative – for a small number). e.g. 1:  $4876 = 4.876 \times 10^3$ 

2:  $0.0008457 = 8.457 \times 10^{-4}$